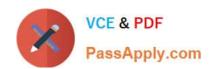

# C\_TS422\_2021<sup>Q&As</sup>

SAP Certified Application Associate - SAP S/4HANA Production Planning and Manufacturing

# Pass SAP C\_TS422\_2021 Exam with 100% Guarantee

Free Download Real Questions & Answers **PDF** and **VCE** file from:

https://www.passapply.com/c\_ts422\_2021.html

100% Passing Guarantee 100% Money Back Assurance

Following Questions and Answers are all new published by SAP Official Exam Center

- Instant Download After Purchase
- 100% Money Back Guarantee
- 365 Days Free Update
- 800,000+ Satisfied Customers

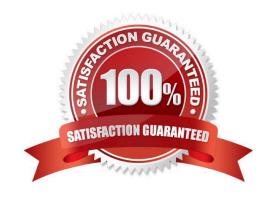

## https://www.passapply.com/c\_ts422\_2021.html

#### **QUESTION 1**

What could be the reason for multiple commitment of invidula capacities, where several operations have the same scheduled dates on a work center (or resource) after planing? (Choose 2)

- A. The work center has several invidula capacities.
- B. The finite Scheduling indicator is NOT set in the strategy profile.
- C. The Change Planning Direction indicator is set in strategy profile.
- D. Alternative work centers are fully occupied.

Correct Answer: AB

#### **QUESTION 2**

Which of the following is valid sequence of the main activities in production order processing? (Choose 2)

- A. Creation, availability check, release, material widrawal, confirmation
- B. Creation, release, printing, goods issue, confirmation, goods receipt
- C. Creation, printing, release, goods issue, confirmation, goods receipt
- D. Creation, release, settlement, goods issue, confirmation, goods receipt

Correct Answer: AB

#### **QUESTION 3**

Which mhetods are available for goods issue posting of material components for process orders? (Choose 2)

- A. Transfer order
- B. Picking list
- C. Blackflushing
- D. Kanban

Correct Answer: BC

## https://www.passapply.com/c\_ts422\_2021.html

2024 Latest passapply C\_TS422\_2021 PDF and VCE dumps Download

#### **QUESTION 4**

Which chart types does the tabular planning table provide in SAP S/4HANA? (Choose 2)

- A. Order (pool) chart
- B. Work center capacities chart
- C. Capacity requirements chart
- D. Order (dispatched) chart

Correct Answer: BC

#### **QUESTION 5**

You have a schedule agreement whit a vendor. You want classic MRP to automatically create schedule lines in case of material shortage.

What must you do? (Choose 2)

- A. Set the creation indicator for delivery schedule lines on the initial screen of the MRP run.
- B. Set the creation indicator for purchase requisitions on initial screen of MRP run
- C. Add the agreement to the source list and mark it for MRP revalance.
- D. Add the agreement to the quota arrangement and mark it for MRP revalance.

Correct Answer: AC

<u>Latest C TS422 2021</u> <u>Dumps</u>

C TS422 2021 Study Guide C TS422 2021 Braindumps